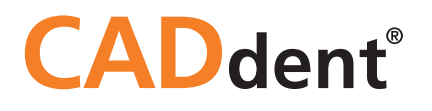

# **Parameter-Empfehlung 3Shape**

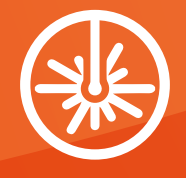

LASERMELTING FRÄSEN 3D-DRUCK SERVICE

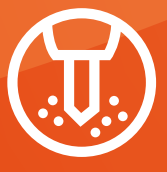

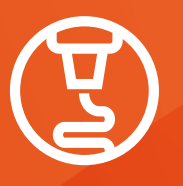

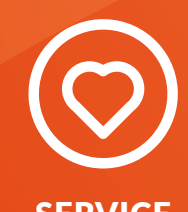

W W W . C ADDEN T . E U

# Inhaltsverzeichnis

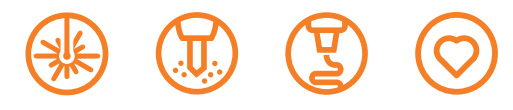

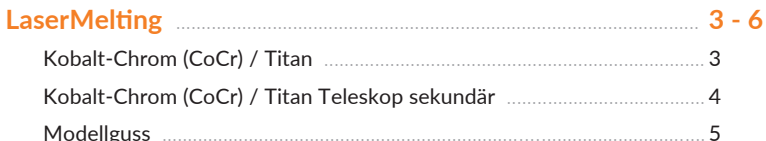

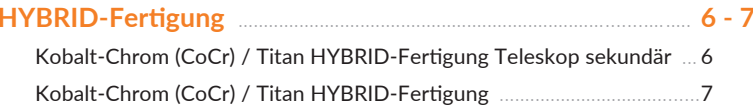

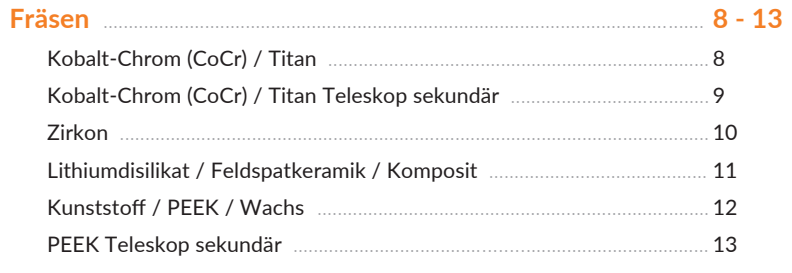

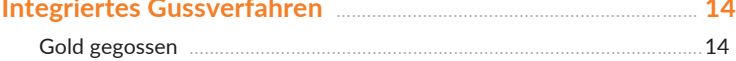

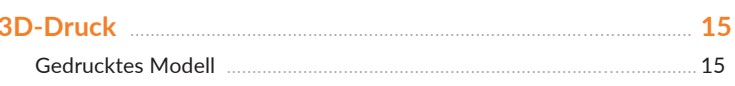

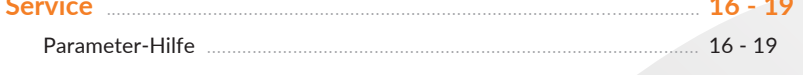

Irrtümer und Druckfehler vorbehalten. Stand: 09 / 2024

<span id="page-2-0"></span>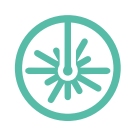

# **Parameter-Empfehlung 3Shape** Kobalt-Chrom (CoCr) / Titan

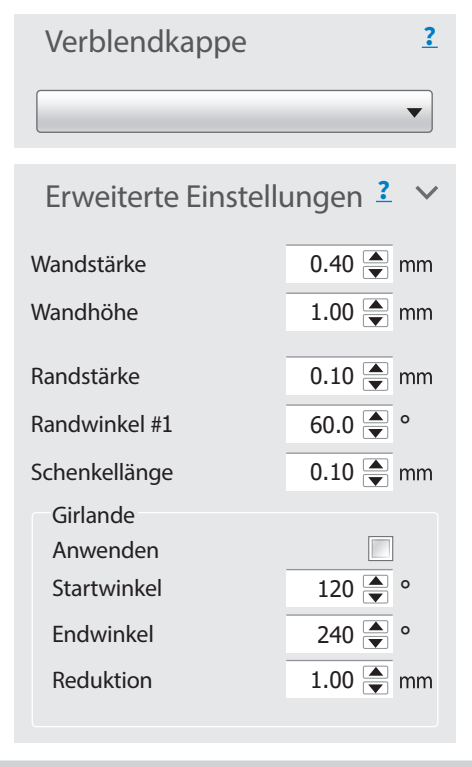

#### Overlay Passungsparameter

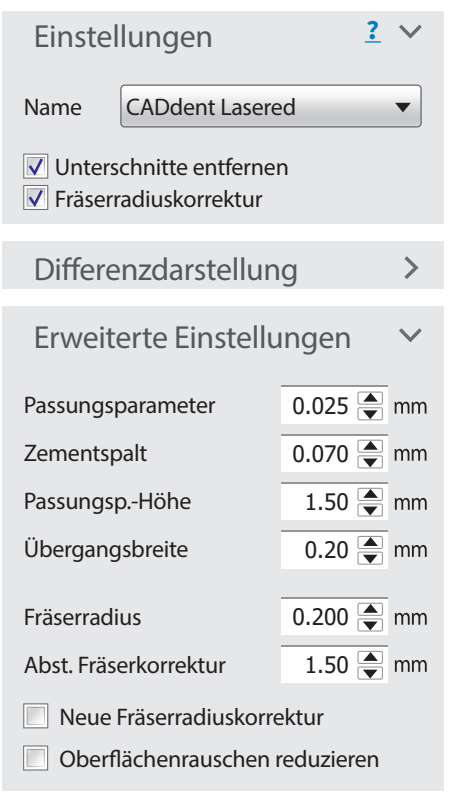

<span id="page-3-0"></span>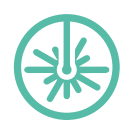

### **Parameter-Empfehlung 3Shape** Kobalt-Chrom (CoCr) / Titan Teleskop sekundär

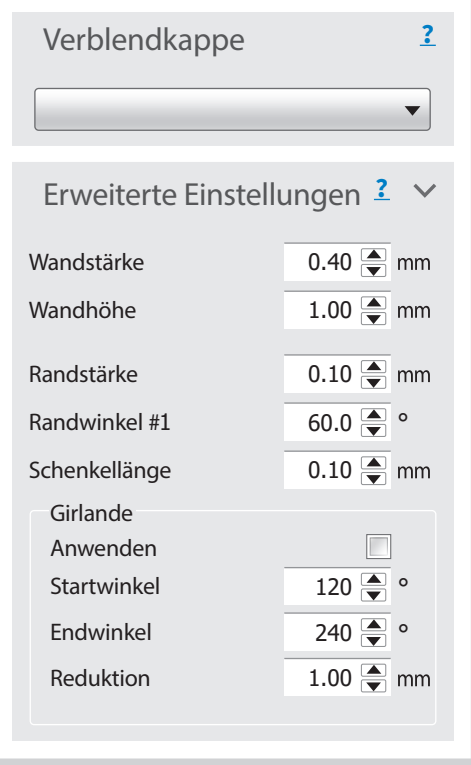

#### Overlay Passungsparameter

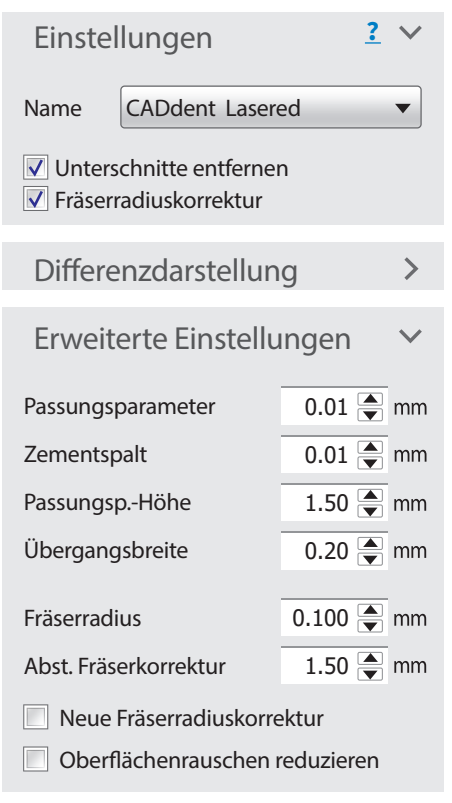

<span id="page-4-0"></span>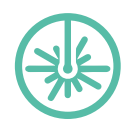

### **Parameter-Empfehlung 3Shape** Modellguss

#### Kobalt-Chrom (CoCr) / Titan LaserMelting

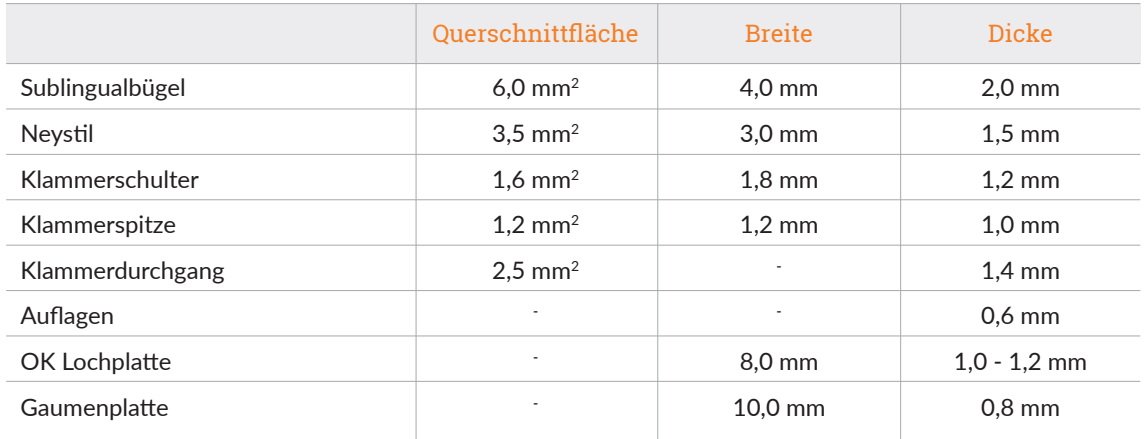

#### PEEK

Angaben CoCr / Ti + 50 % Ausdehnung

#### Indikationen

Angaben sind grobe Richtwerte

- Modellguss ist unter zahntechnischen und anatomischen Gesichtspunkten zu gestalten
- allgemeine Mindeststärke 0,6 mm
- das Anbringen von Passungsstegen-/verbindern ist zu vermeiden

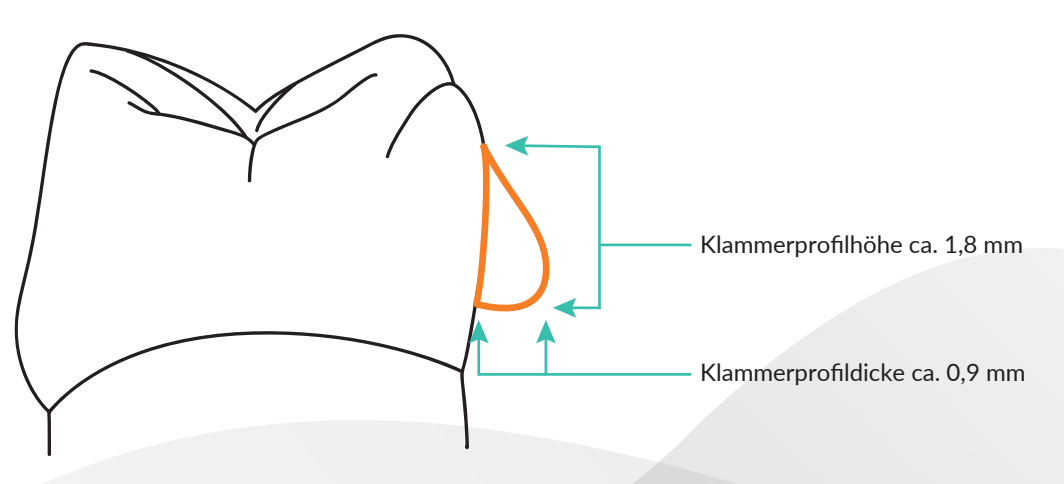

<span id="page-5-0"></span>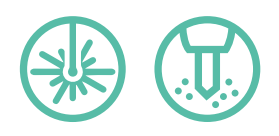

### **Parameter-Empfehlung 3Shape** Kobalt-Chrom (CoCr) / Titan HYBRID-Fertigung Teleskop sekundär

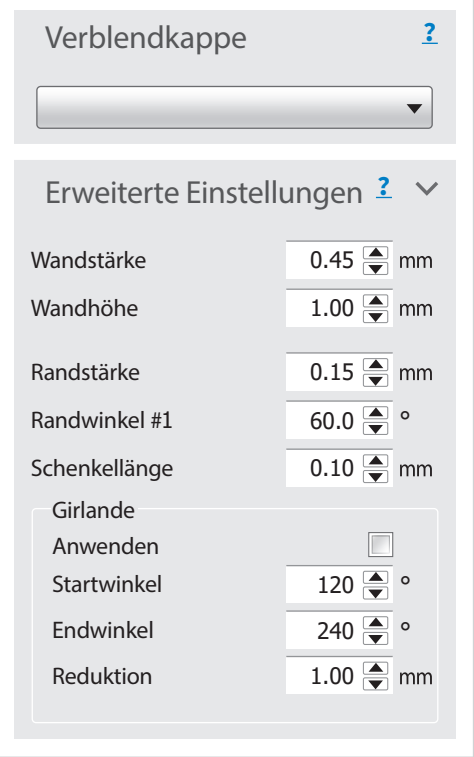

#### Overlay Passungsparameter

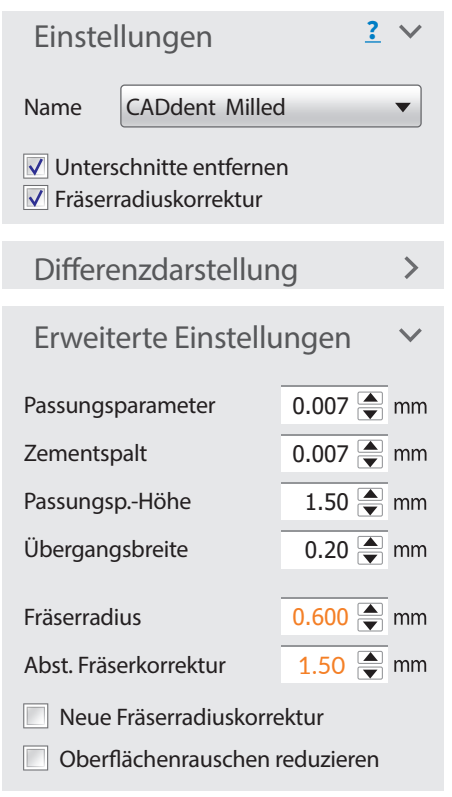

#### Diese Werte nicht verändern

<span id="page-6-0"></span>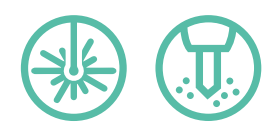

### **Parameter-Empfehlung 3Shape** Kobalt-Chrom (CoCr) / Titan HYBRID-Fertigung

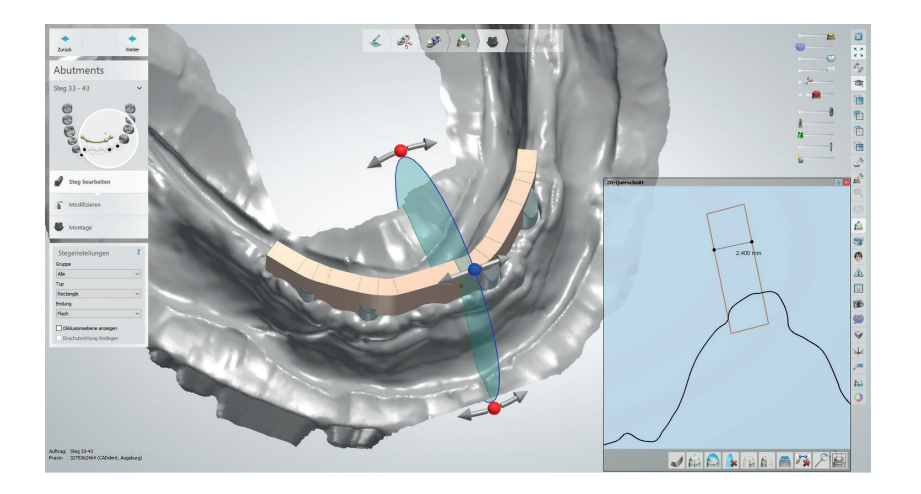

### Zu fräsende Bereiche

Stellen Sie sicher, dass alle fräsbaren Bereiche einen Durchmesser von mehr als 2,4 mm aufweisen, insbesondere bei Pfeilern und Überwurfbereichen am Steg.

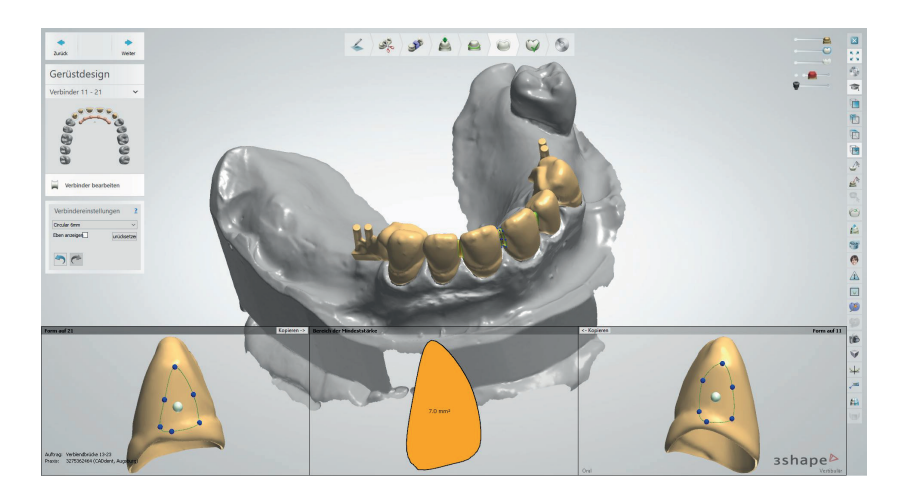

### Verbinderstärken

Bei mehrgliedrigen Arbeiten sollten die Verbinderstärken mindestens 7 mm² betragen.

<span id="page-7-0"></span>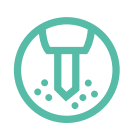

# **Parameter-Empfehlung 3Shape** Kobalt-Chrom (CoCr) / Titan

#### **Overlay**

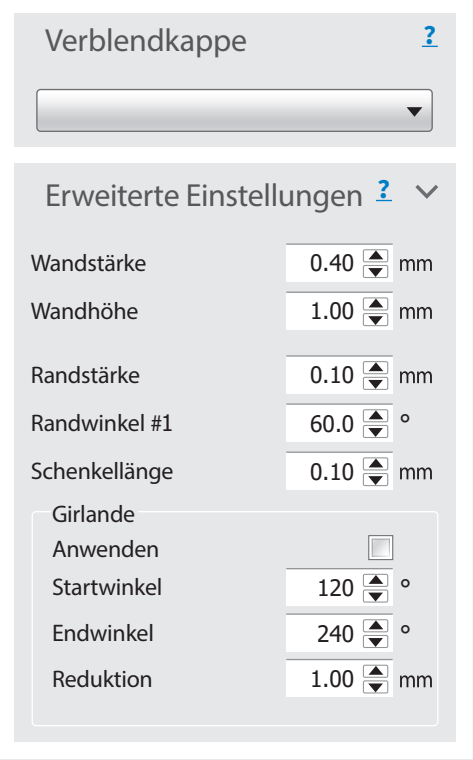

#### Passungsparameter

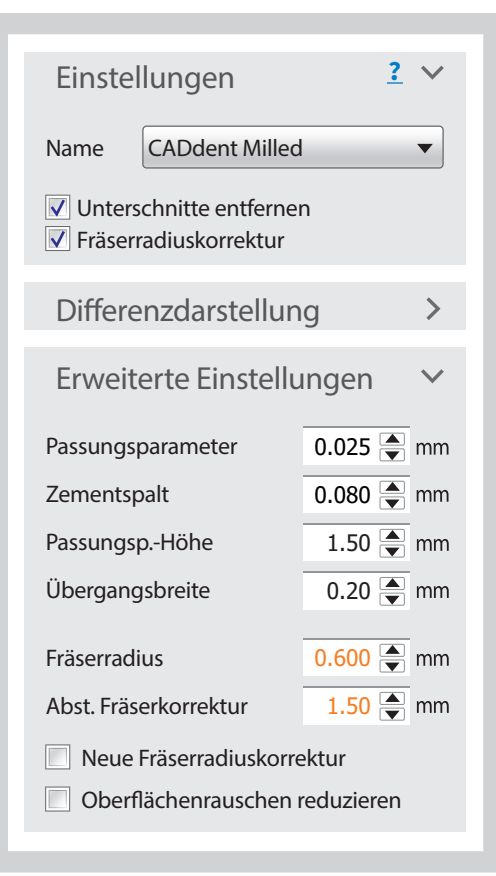

#### Diese Werte nicht verändern

<span id="page-8-0"></span>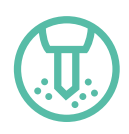

### **Parameter-Empfehlung 3Shape** Kobalt-Chrom (CoCr) / Titan Teleskop sekundär

#### **Overlay**

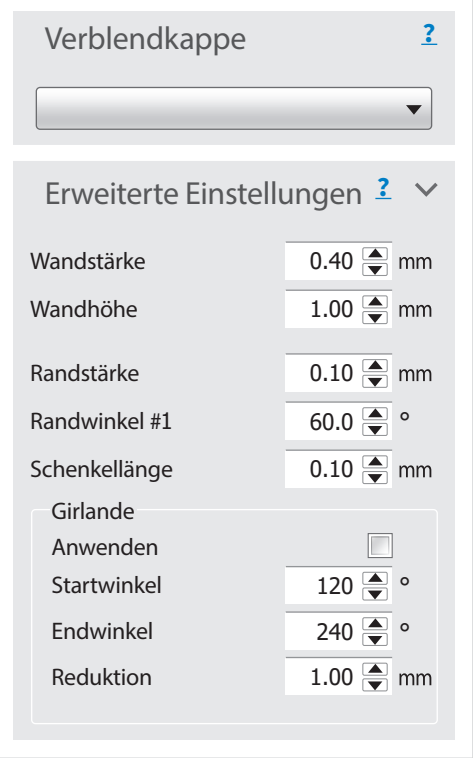

#### Passungsparameter

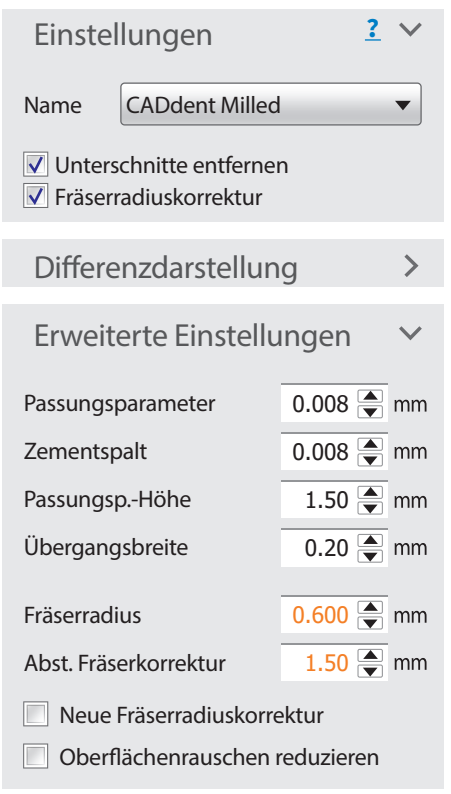

#### Diese Werte nicht verändern

Die Parameter dienen als Richtwert, welche in Abhängigkeit von der Geometrie der Stümpfe,<br>dem Scanner und dessen Anwendung individuell variiert werden müssen. dem Scanner und dessen Anwendung individuell variiert werden müssen.

<span id="page-9-0"></span>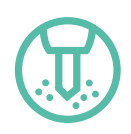

# **Parameter-Empfehlung 3Shape** Zirkon

#### **Overlay**

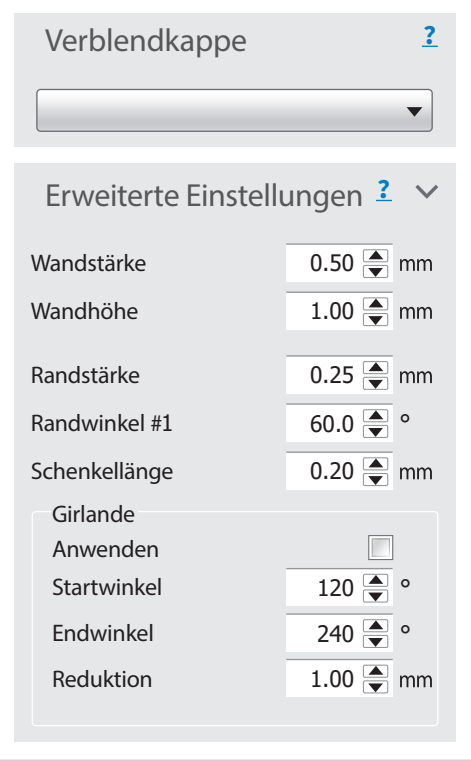

#### Passungsparameter

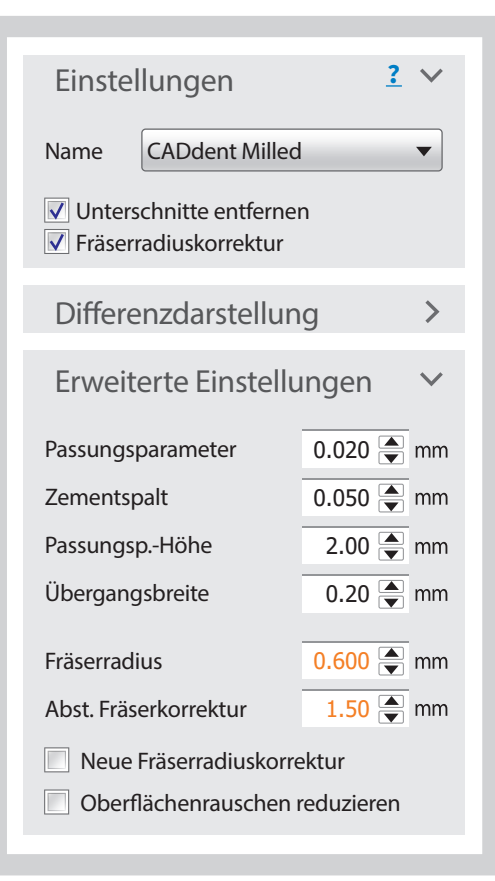

#### Diese Werte nicht verändern

<span id="page-10-0"></span>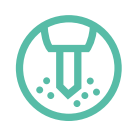

# **Parameter-Empfehlung 3Shape** Lithiumdisilikat / Feldspatkeramik / Komposit

#### Overlay

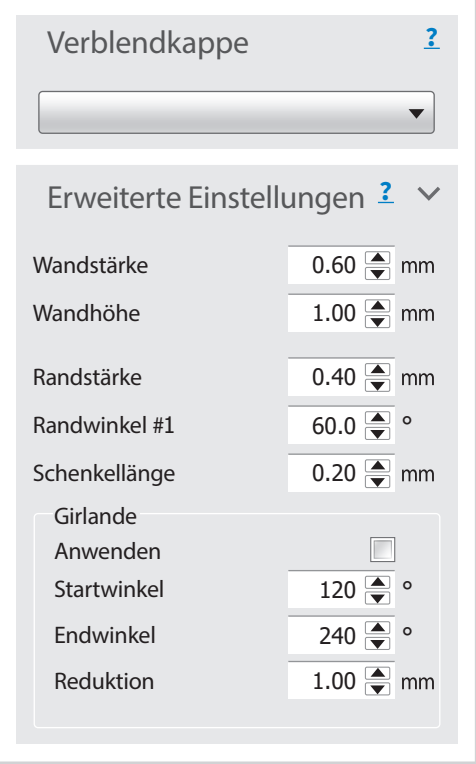

#### Passungsparameter

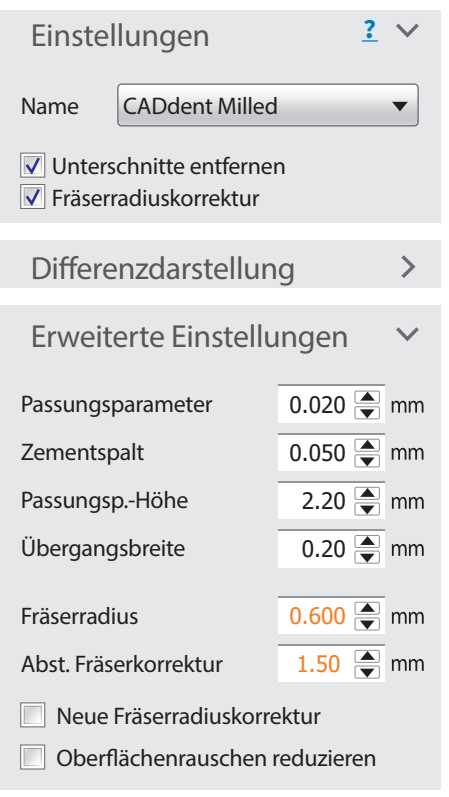

#### Diese Werte nicht verändern

<span id="page-11-0"></span>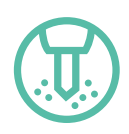

## **Parameter-Empfehlung 3Shape** Kunststoff / PEEK / Wachs

#### **Overlay**

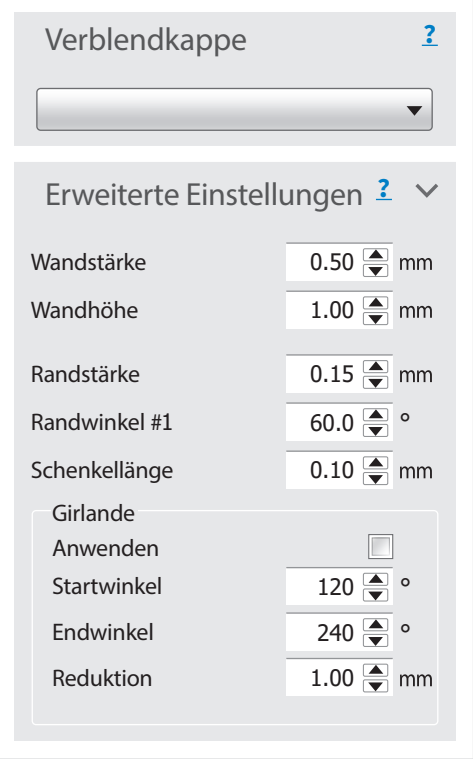

#### Passungsparameter

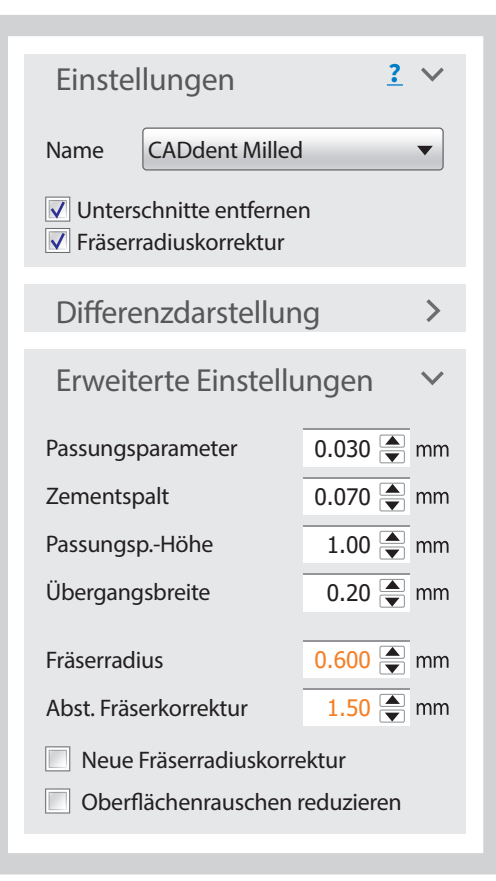

#### Diese Werte nicht verändern

<span id="page-12-0"></span>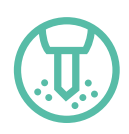

### **Parameter-Empfehlung 3Shape** PEEK für Teleskop sekundär

#### Overlay

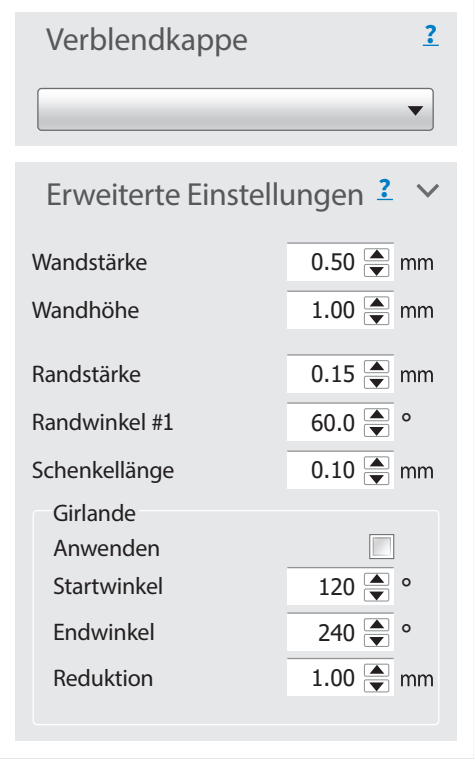

#### Passungsparameter

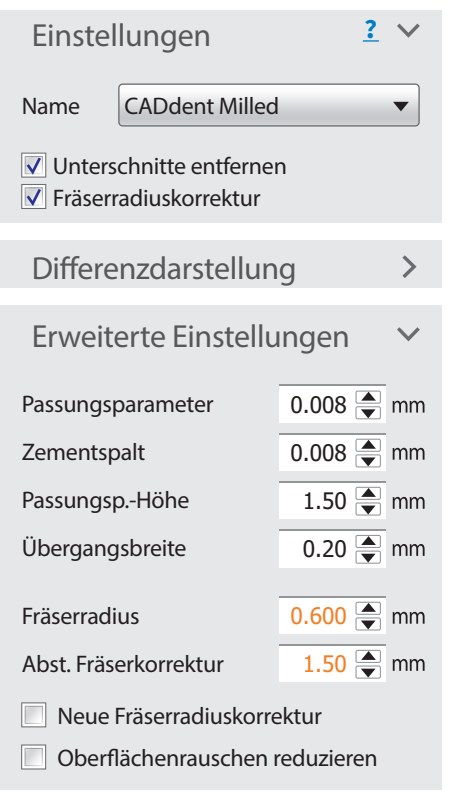

#### Diese Werte nicht verändern

<span id="page-13-0"></span>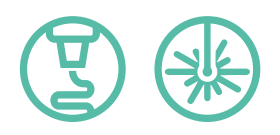

### **Parameter-Empfehlung 3Shape** Gold gegossen

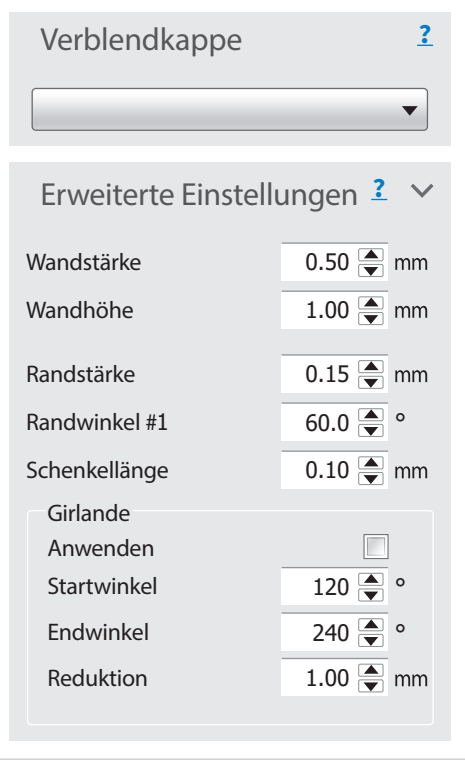

#### Overlay Passungsparameter

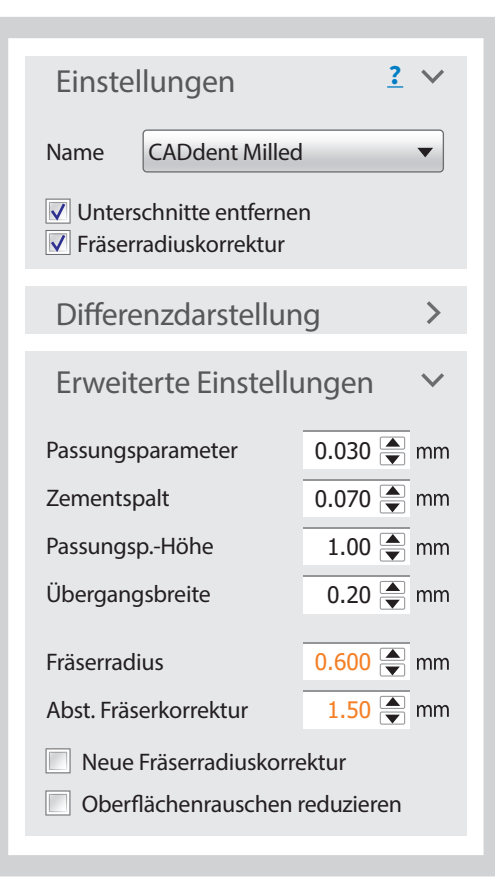

Diese Werte nicht verändern

<span id="page-14-0"></span>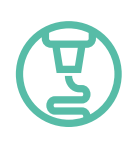

### **Parameter-Empfehlung 3Shape** Gedrucktes Modell

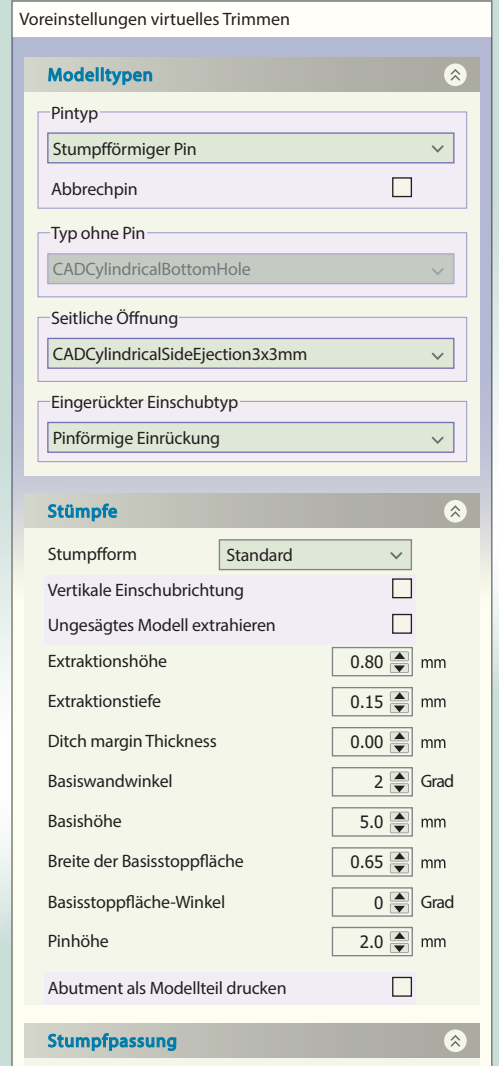

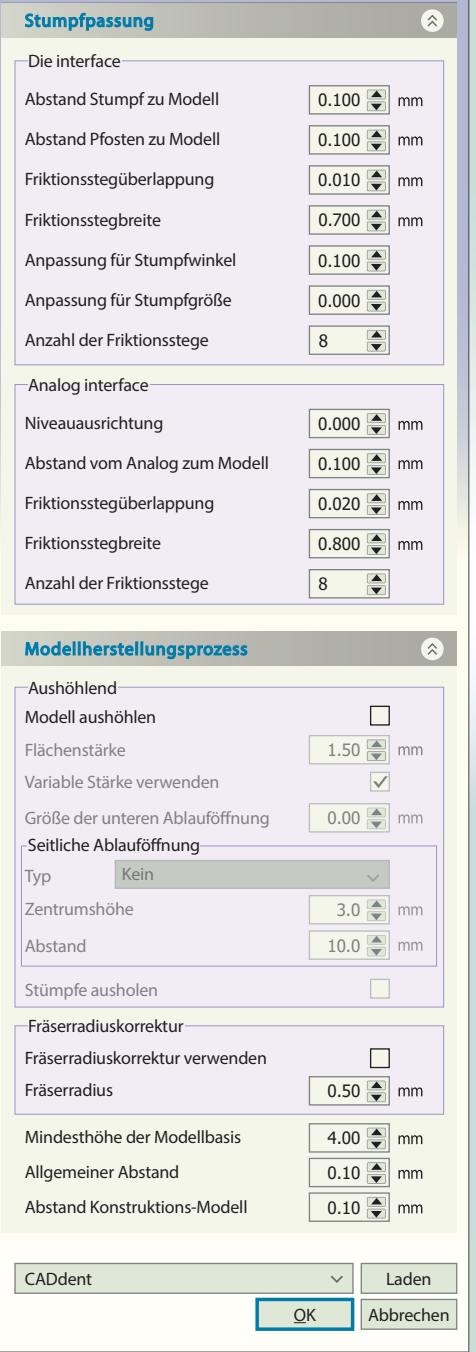

<span id="page-15-0"></span>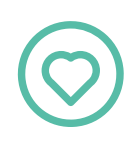

#### Auswirkungen bei Veränderung der wichtigsten Parameter

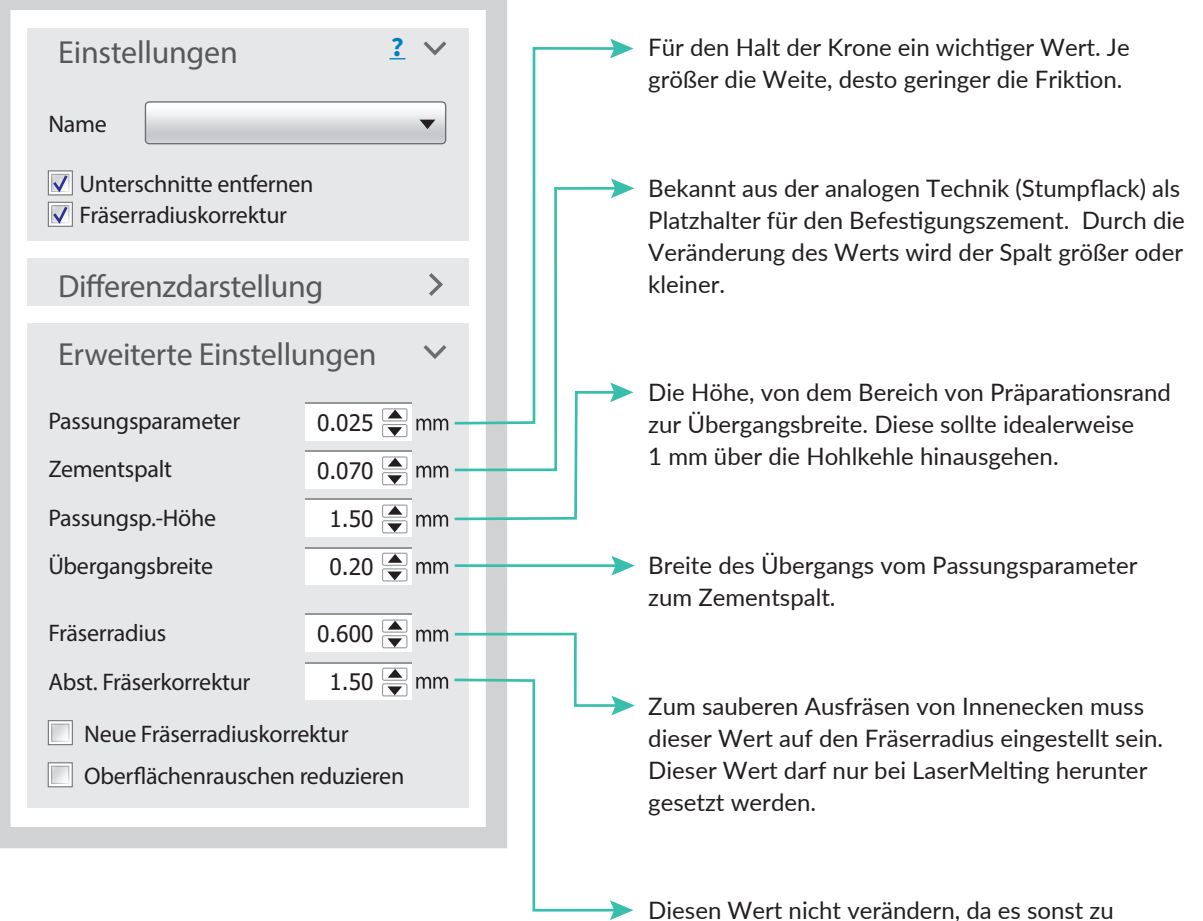

großen Passungsungenauigkeiten kommt.

Die Parameter dienen als Richtwert, welche in Abhängigkeit von der Geometrie der Stümpfe, dem Scanner und dessen Anwendung individuell variiert werden müssen.

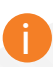

Gerne bieten wir Ihnen auch individuelle Workshops online und bei uns vor Ort an. Informationen unter: https://www.caddent.de/de/service/workshops

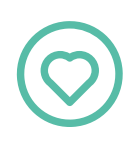

### Auswirkungen bei Veränderung der wichtigsten Parameter

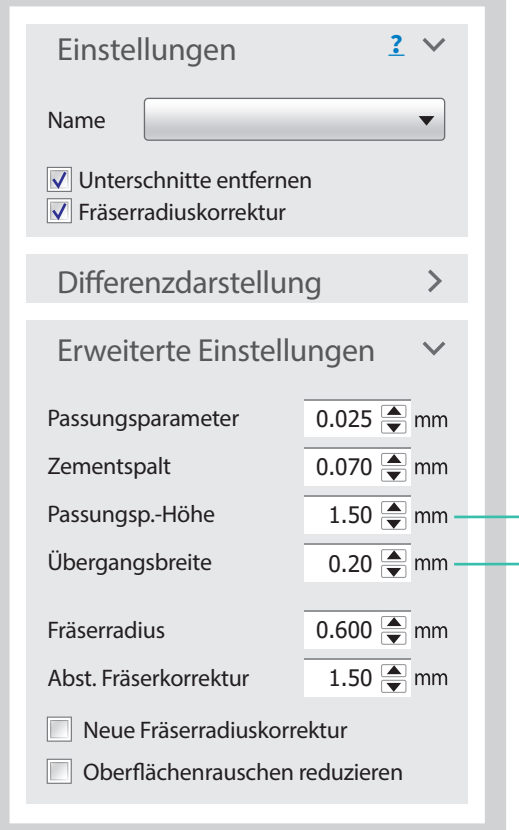

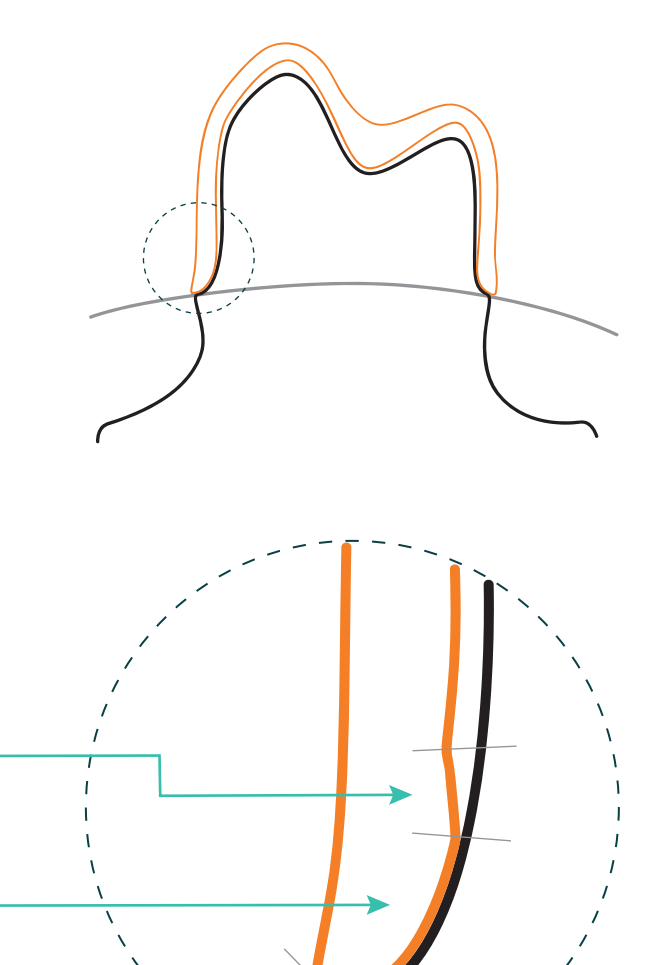

Die Parameter dienen als Richtwert, welche in Abhängigkeit von der Geometrie der Stümpfe, dem Scanner und dessen Anwendung individuell variiert werden müssen.

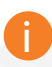

Gerne bieten wir Ihnen auch individuelle Workshops online und bei uns vor Ort an. Informationen unter: https://www.caddent.de/de/service/workshops

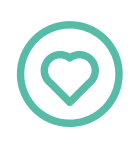

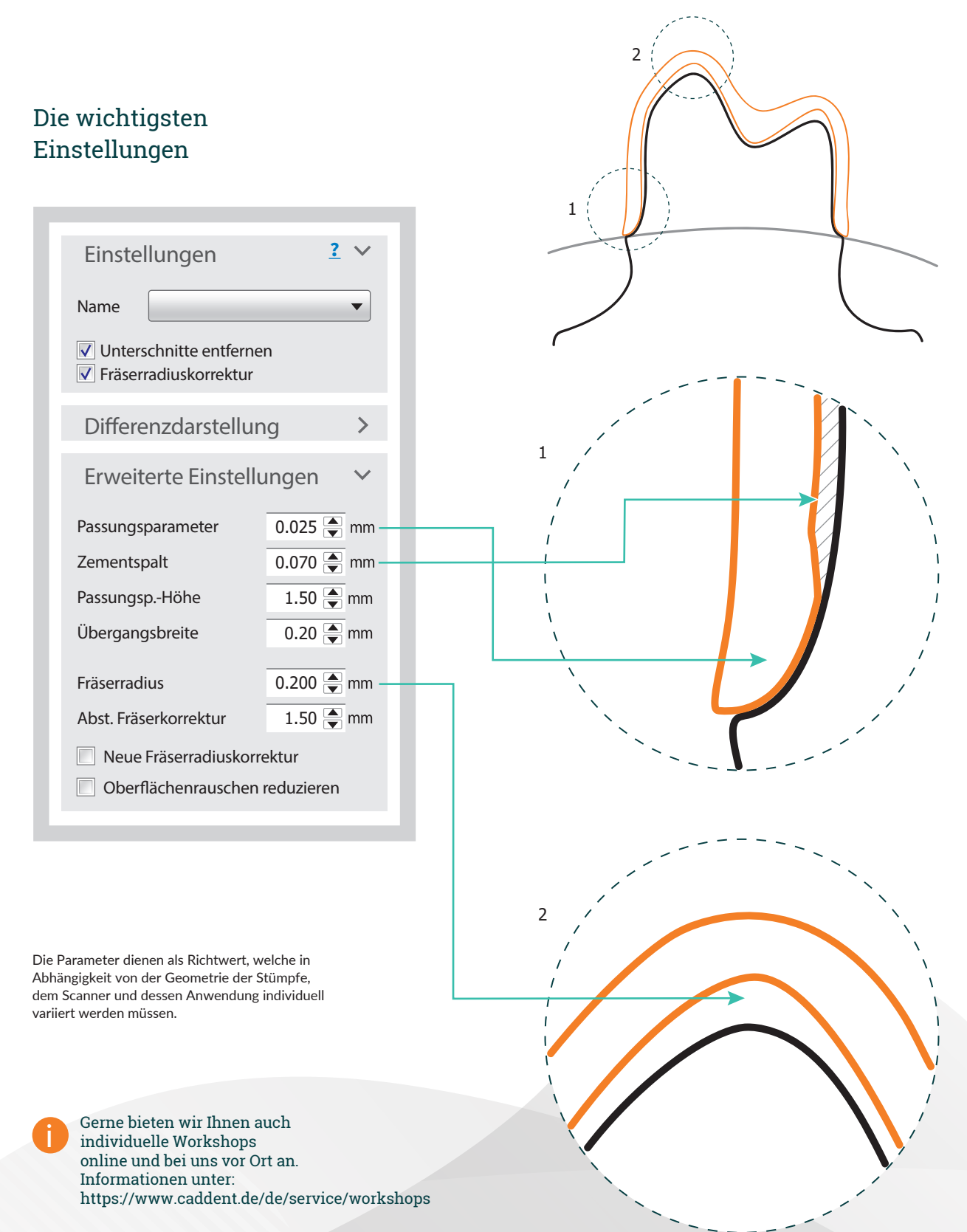

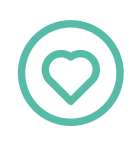

### Auswirkungen bei Veränderung der wichtigsten Parameter

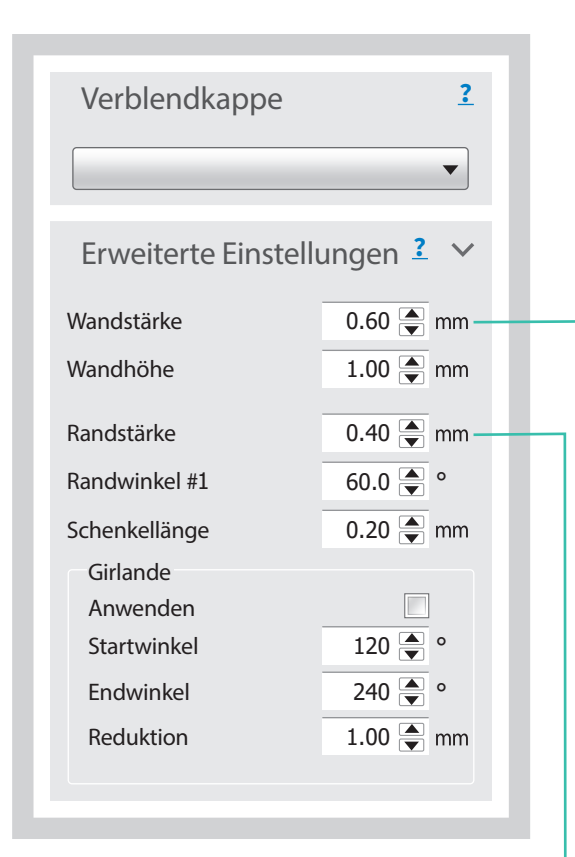

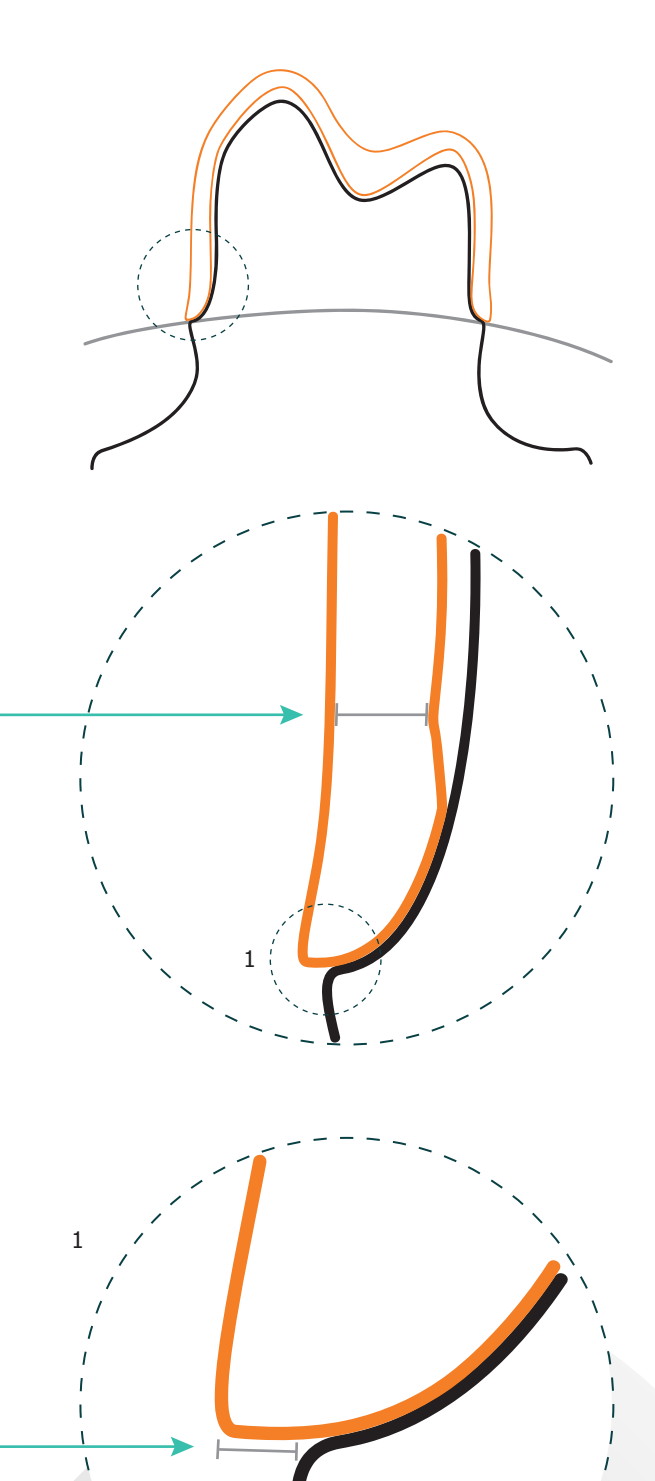

Die Parameter dienen als Richtwert, welche in Abhängigkeit von der Geometrie der Stümpfe, dem Scanner und dessen Anwendung individuell variiert werden müssen.

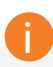

Gerne bieten wir Ihnen auch individuelle Workshops online und bei uns vor Ort an. Informationen unter: https://www.caddent.de/de/service/workshops

#### **CADdent® GmbH Max-Josef-Metzger-Str. 6 | 86157 Augsburg**

Telefon: +49 821 5999965-0 Fax: +49 821 5999965-44 E-Mail: augsburg@caddent.eu

# von Techniker zu Techniker

WWW.CADDENT.EU